# **PSHist - histogramming package for psana**

- [Abstract](#page-0-0)
- $\bullet$ **[Objectives](#page-0-1)**
- [Structure and content of the package](#page-0-2)
- [Headers](#page-0-3)
- [Interface](#page-1-0)
- [PSHist package classes and essential interface methods](#page-2-0)
	- [Class HManager public methods](#page-3-0)
		- <sup>1</sup> -d histogram
		- [2-d histogram](#page-3-2)
		- <sup>1</sup> [1-d profile histogram](#page-3-3)
		- [Tuple](#page-3-4)
	- [Class Axis](#page-3-5)
	- <sup>o</sup> [Class H1](#page-3-6)
	- <sup>o</sup> Class H<sub>2</sub>
	- <sup>o</sup> [Class Profile](#page-4-1)
	- <sup>o</sup> [Class Tuple](#page-4-2)
	- [Class Column](#page-4-3)
- [Code examples](#page-4-4)
	- <sup>o</sup> [Accumulation of data](#page-4-5)
	- [Browse the ROOT file](#page-6-0)

## <span id="page-0-0"></span>Abstract

We discuss **PSHist** - the histogramming package for **PSANA** project.

# <span id="page-0-1"></span>**Objectives**

In [PSANA](https://confluence.slac.stanford.edu/display/PSDMInternal/Psana+User+Manual+-+Old) framework we need in package which allows to accumulate data in form of histograms and tuples and save them in file for further analysis. Though it might be based on well-known underlying packages like [ROOT](https://confluence.slac.stanford.edu/display/PSDMInternal/ROOT+as+a+histogramming+package+for+psana), HBOOK, or HippoTuple, we prefer to use an uniform interface with abstract base class, substituting the direct interaction with underlying methods. This intermediate abstract layer provides a flexibility in implementation of new things, for example multithreding in analysis, which algorithm is not yet defined.

# <span id="page-0-2"></span>Structure and content of the package

Package PSHist contains the base abstract class and methods, which are implemented in derived class RootHist based on CERN's ROOT library. Inheritance between PSHist and RootHist classes and their dependence on Root classes are shown in table

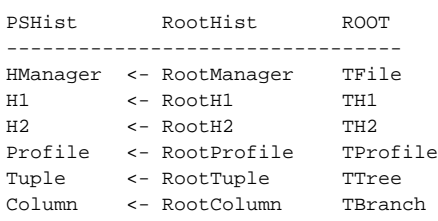

# <span id="page-0-3"></span>**Headers**

In order to use PSHist one need to include headers:

```
#include "PSHist/HManager.h"
#include "PSHist/Axis.h"
#include "PSHist/H1.h"
#include "PSHist/H2.h"
#include "PSHist/Profile.h"
#include "PSHist/Tuple.h"
#include "PSHist/Column.h"
```
ROOT headers which are needed for test purpose only:

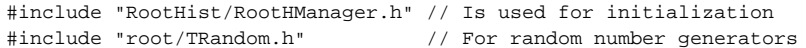

## <span id="page-1-0"></span>Interface

An example of the program interface for this histogram-tuple-management package can be presented as follows. First, the underlying (derived) package needs to be chosen and initialized. For example for ROOT

PSHist::HManager \*hMan = new RootHist::RootHManager("pshist-test.root", "RECREATE"); // for ROOT

In PSANA framework user do not need in this initialization. It will be done automatically using the file name and mode from the list of configuration parameters.

Then later in the program we may create ntuple(s) without knowing what is the underlying histogram-tuple-storage management system,

```
 PSHist::Tuple *pTuple = hMan->tuple( "TUPLE_N1", "My tuple title^{#alpha}" );
```
#### 1d histograms

Λ

```
 PSHist::H1 *pH1_1 = hMan->hist1i( "H1_N0001", "My his1d 1 title^{#alpha}", 100, 0., 1.);
 PSHist::H1 *pH1_2 = hMan->hist1f( "H1_N0002", "My his1d 2 title^{#beta}", axis4 );
 PSHist::H1 *pH1_4 = hMan->hist1d( "H1_N0004", "My his1d 4 title^{#delta}", 10, edges);
```
2d histograms

```
 PSHist::H2 *pH2_1 = hMan->hist2i( "H2_N0001", "My his2d 1 title^{#theta}", axis1, axis2 );
 PSHist::H2 *pH2_2 = hMan->hist2f( "H2_N0002", "My his2d 2 title^{#phi}", axis1, axis3 );
```
#### and 1d profile histograms

```
 // Profile - 1d profile histograms
 PSHist::Profile *pP1_1 = hMan->prof1( "P1_N0001", "My profile 1 title^{#psi}", 60, 0, 1, 0, 1 );
 PSHist::Profile *pP1_2 = hMan->prof1( "P1_N0002", "My profile 2 title^{#iota}", axis2, 0, 1 );
 PSHist::Profile *pP1_3 = hMan->prof1( "P1_N0003", "My profile 3 title^{#kappa}", 10, edges, 0, 1 );
```
where we use the class  $PSHist::Axis$  for declaration of equal or variable size bins:

```
double edges[]=\{0, 0.05, 0.1, 0.2, 0.25, 0.3, 0.5, 0.55, 0.7, 0.9, 1\};
 PSHist::Axis axis1(60,0,1);
 PSHist::Axis axis3(10,edges);
```
When the ntuple is created, its parameters (Columns) need to be defined once,

```
 double val;
 float freq;
 typedef struct {float x,y,z;} POINT;
 static POINT point;
 PSHist::Column *pColumn_1 = pTuple->column( &val, "EBEAM/D" );
                             pTuple->column( &freq, "Freq/F" );
                             pTuple->column( &point,"x:y:z" );
     //TuplePar *pBeamEnergy = nt->parameter("beamEnergy");
     //TuplePar *pBeamCurrent = nt->parameter("beamCurrent");
```
Then, in data processing stage for each event, we may accumulate data in created histograms and ntuple objects using pointers

```
val = gRandom->Gaus(2.5, 0.1);
freq = gRandom->Gaus(1.5, 0.1);point.x = gRandom->Gaus(1, 1);point.y = gRandom->Gaus(2, 1); point.z = gRandom->Gaus(3, 1);
 pTuple -> fill();
```
#### pointers

```
 //pBeamEnergy ->fill(E);
 //pBeamCurrent->fill(I);
```
#### or parameter names

```
//nt ->fill("beamEnergy", E);
 //nt ->fill("beamCurrent", I);
//nt \qquad \qquad \texttt{--} > addRow() \textit{;}
```
Histograms and profiles can be accumulated using their pointers

```
 pH1_1 -> fill( gRandom->Rndm(1) ); // Uniform distribution on [0,1]
    pH2_1 -> fill( gRandom->Gaus(0.5, 0.1), gRandom->Rndm(1) );
    pP1_1 -> fill( gRandom->Gaus(0.5, 0.1), gRandom->Rndm(1) );
 //pointer -> fill(x,[weight]);
 //pointer -> fill(x,y,[weight]);
```
where we assume that all parameters like  $x, y, \mathbb{E}$ , and  $I$  and optional weight were earlier defined.

When you are all done, write the data into a file:

```
 hMan -> write();
 delete hMan; // close file
```
<span id="page-2-0"></span>In PSANA framework the delete hMan; statement will be done automatically. Δ

## PSHist package classes and essential interface methods

### <span id="page-3-0"></span>Class HManager public methods

### <span id="page-3-1"></span>**1-d histogram**

```
 virtual H1 *hist1i(const std::string &name, const std::string &title, int nbins, double xlow, double xhigh) = 
0;
  virtual H1 *hist1f(const std::string &name, const std::string &title, int nbins, double xlow, double xhigh) = 
0;
  virtual H1 *hist1d(const std::string &name, const std::string &title, int nbins, double xlow, double xhigh) = 
0;
  virtual H1 *hist1i(const std::string &name, const std::string &title, int nbins, double *xbinedges) = 0;
  virtual H1 *hist1f(const std::string &name, const std::string &title, int nbins, double *xbinedges) = 0;
  virtual H1 *hist1d(const std::string &name, const std::string &title, int nbins, double *xbinedges) = 0;
  virtual H1 *hist1i(const std::string &name, const std::string &title, PSHist::Axis &axis) = 0;
  virtual H1 *hist1f(const std::string &name, const std::string &title, PSHist::Axis &axis) = 0;
  virtual H1 *hist1d(const std::string &name, const std::string &title, PSHist::Axis &axis) = 0;
```
### <span id="page-3-2"></span>**2-d histogram**

```
 virtual H2 *hist2i(const std::string &name, const std::string &title, PSHist::Axis &xaxis, PSHist::Axis 
&\text{vaxis} ) = 0;
  virtual H2 *hist2f(const std::string &name, const std::string &title, PSHist::Axis &xaxis, PSHist::Axis 
&\text{vaxis} ) = 0;
  virtual H2 *hist2d(const std::string &name, const std::string &title, PSHist::Axis &xaxis, PSHist::Axis 
&\text{vaxis} ) = 0;
```
### <span id="page-3-3"></span>**1-d profile histogram**

```
 virtual Profile *prof1(const std::string &name, const std::string &title, int nbinsx, double xlow, double 
xhigh,
                                                   double ylow, double yhigh, const std::string &option="") = 0;
  virtual Profile *prof1(const std::string &name, const std::string &title, int nbins, double *xbinedges,
                                                   double ylow, double yhigh, const std::string &option="") = 0;
  virtual Profile *prof1(const std::string &name, const std::string &title, PSHist::Axis &axis,
                                                   double ylow, double yhigh, const std::string &option="") = 0;
```
### <span id="page-3-4"></span>**Tuple**

virtual Tuple \*tuple(const std::string &name, const std::string &title) = 0;

## <span id="page-3-5"></span>Class Axis

```
Axis (int nbins, double amin, double amax) : m_amin(amin), m_amax(amax), m_nbins(nbins), m_edges(0) {}
 Axis (int nbins, const double *edges) : m_amin(0), m_amax(0), m_nbins(nbins), m_edges(edges) {}
```
virtual void fill(double x, double weight=1.0) = 0;

### <span id="page-4-0"></span>Class H2

```
 virtual void fill(double x, double y, double weight=1.0) = 0;
```
## <span id="page-4-1"></span>Class Profile

```
 virtual void fill(double x, double y, double weight=1.0) = 0;
```
### <span id="page-4-2"></span>Class Tuple

```
virtual Column* column( const std::string &name, void* address, const std::string &columnlist ) = 0;
virtual Column* column( void* address, const std::string &columnlist ) = 0; // for auto-generated name
 virtual void fill() = 0;
```
## <span id="page-4-3"></span>Class Column

For now the column value(s) are filled through the data structure address. Should be implemented something like pointer- and name-base filling

```
virtual void fill(double v) = 0;
virtual void fill(const std::string &var_name, double v) = 0;
```
# <span id="page-4-4"></span>Code examples

## <span id="page-4-5"></span>Accumulation of data

```
//-----------------
// C/C++ Headers --
//-----------------
#include <string>
#include <iostream>
using std::cout;
using std::endl;
//----------------------
// Headers
//----------------------
#include "RootHist/RootHManager.h"
#include "PSHist/HManager.h"
#include "PSHist/Axis.h"
#include "PSHist/H1.h"
#include "PSHist/H2.h"
#include "PSHist/Profile.h"
#include "PSHist/Tuple.h"
#include "PSHist/Column.h"
```

```
#include "root/TRandom.h"
int main ()
{
  cout << "Start main()" << endl;
  // Non-equal bin edges:
 double edges[]=\{0, 0.05, 0.1, 0.2, 0.25, 0.3, 0.5, 0.55, 0.7, 0.9, 1\};
  // Axis
  PSHist::Axis axis1(60,0,1);
  PSHist::Axis axis2(40,0,1);
  PSHist::Axis axis3(10,edges);
  PSHist::Axis axis4(100,0,1);
  PSHist::HManager *hMan = new RootHist::RootHManager("pshist-test.root", "RECREATE");
  // H1 - 1d histograms
  PSHist::H1 *pH1_1 = hMan->hist1i( "H1_N0001", "My his1d 1 title^{#alpha}", 100, 0., 1.);
  PSHist::H1 *pH1_2 = hMan->hist1f( "H1_N0002", "My his1d 2 title^{#beta}", axis4 );
  PSHist::H1 *pH1_3 = hMan->hist1d( "H1_N0003", "My his1d 3 title^{#gamma}", 100, 0., 1.01);
  PSHist::H1 *pH1_4 = hMan->hist1d( "H1_N0004", "My his1d 4 title^{#delta}", 10, edges);
  // H2 - 2d histograms
  PSHist::H2 *pH2_1 = hMan->hist2i( "H2_N0001", "My his2d 1 title^{#theta}", axis1, axis2 );
 PSH1st: H2 *pH2_1 = imail-zillscal( m2 No. 2021, "My his2d 2 title^{#phi}", axis1, axis3 );<br>PSH1st: H2 *pH2_2 = hMan->hist2f( "H2_N0002", "My his2d 2 title^{#phi}", axis1, axis3 );
 PSHist::H2 *pH2_3 = hMan->hist2d( "H2_N0003", "My his2d 3 title^{#eta}", axis2, axis2 );
  PSHist::H2 *pH2_4 = hMan->hist2d( "H2_N0004", "My his2d 4 title^{#lambda}", axis3, axis2 );
  // Profile - 1d profile histograms
  PSHist::Profile *pP1_1 = hMan->prof1( "P1_N0001", "My profile 1 title^{#psi}", 60, 0, 1, 0, 1 );
 PSHist::Profile *pP1_2 = hMan->prof1( "P1_N0002", "My profile 2 title^{#iota}", axis2, 0, 1 );
 PSHist::Profile *pP1_3 = hMan->prof1( "P1_N0003", "My profile 3 title^{#kappa}", 10, edges, 0, 1 );
 PSHist::Profile *pP1_4 = hMan->prof1( "P1_N0004", "My profile 4 title^{#lambda}", axis3, 0, 1 );
  // Tuple
  PSHist::Tuple *pTuple = hMan->tuple( "TUPLE_N1", "My tuple title^{#alpha}" );
  // Column (parameter(s)) for the tuple; use the ROOT-style constructor
  double val;
  float freq;
  typedef struct {float x,y,z;} POINT;
  static POINT point;
  /*
  PSHist::Column *pColumn_1 = pTuple->column( "C_N0001", &val, "EBEAM/D" );
                               pTuple->column( "C_N0002", &freq, "Freq/F" );
                               pTuple->column( "point", &point,"x:y:z" );
  */
  PSHist::Column *pColumn_1 = pTuple->column( &val, "EBEAM/D" );
                               pTuple->column( &freq, "Freq/F" );
                               pTuple->column( &point,"x:y:z" );
                   pColumn_1->print(cout);
  cout << "Fill histograms" << endl;
        for (int i=0; i<10000; i++)
          {
             pH1_1 -> fill( gRandom->Rndm(1) ); // Uniform distribution on [0,1]
             pH1_2 -> fill( gRandom->Gaus(0.5, 0.1) ); // Gaussian for mu and sigma
            pH1_3 \rightarrow fill( double(0.0001 * i), double(i));
           pH1_4 -> fill( qRandom->Rndm(1) );
            pH2_1 -> fill( gRandom->Gaus(0.5, 0.1), gRandom->Rndm(1) );
             pH2_2 -> fill( gRandom->Gaus(0.5, 0.1), gRandom->Rndm(1) );
             pH2_3 -> fill( gRandom->Gaus(0.4, 0.1), gRandom->Gaus(0.6, 0.2) );
             pH2_4 -> fill( gRandom->Gaus(0.3, 0.2), gRandom->Gaus(0.7, 0.1) );
            pP1_1 -> fill( gRandom->Gaus(0.5, 0.1), gRandom->Rndm(1) );
             pP1_2 -> fill( gRandom->Gaus(0.5, 0.1), gRandom->Rndm(1) );
             pP1_3 -> fill( gRandom->Gaus(0.4, 0.1), gRandom->Gaus(0.6, 0.2) );
```

```
 pP1_4 -> fill( gRandom->Gaus(0.3, 0.2), gRandom->Gaus(0.7, 0.1) );
           val = qRandom->Gaus(2.5, 0.1);
           freq = gRandom->Gaus(1.5, 0.1);point.x = qRandom->Gaus(1, 1);point.y = gRandom->Gaus(2, 1);
            point.z = gRandom->Gaus(3, 1);
            pTuple -> fill();
           }
  hMan -> write();
  delete hMan; // close file
}
```
## <span id="page-6-0"></span>Browse the ROOT file

In order to browser data stored in file we use a ROOT script proc-pshist.C:

```
//void proc(int Nplot=1)
{
  // Settings for good style
   gStyle -> SetPadColor(3);
   gStyle -> SetPadBorderSize(0);
   gStyle -> SetPadBorderMode(0);
   gStyle -> SetTitleXSize(0.05); // set size of axes titles
   gStyle -> SetTitleYSize(0.05);
   gStyle -> SetTitleH(0.1); // set size of the title in top box
  TFile *f = new TFile("pshist-test.root");
        f \rightarrow ls();
  //------------------------------------
 c1 = new TCanvas("c1", "", 0, 0, 800, 800);
  c1->Divide(2,2);
  c1->cd(1); H1_N0001->Draw();
  c1->cd(2); H1_N0002->Draw();
 c1 - >cd(3); H1_N0003->Draw();
  c1->cd(4); H1_N0004->Draw();
  gPad -> Update();
  //------------------------------------
 c2 = new TCanvas("c2", "", 200, 0, 800, 800);
 c2->Divide(2,2);
  c2->cd(1); H2_N0001->Draw("box");
  c2->cd(2); H2_N0002->Draw("COLORZ");
  c2->cd(3); H2_N0003->Draw("box");
 c2 - c d(4); H2_N0004->Draw("COLORZ");
  gPad -> Update();
  //------------------------------------
 c3 = new TCanvas("c3", "", 400, 0, 800, 800);
  c3->Divide(2,2);
 c3 - >cd(1); P1_N0001->Draw();
  c3->cd(2); P1_N0002->Draw();
  c3->cd(3); P1_N0003->Draw();
  c3->cd(4); P1_N0004->Draw();
  gPad -> Update();
```

```
 //------------------------------------
 c4 = new TCanvas("c4","",600,0,800,800);
 c4->Divide(2,2); TUPLE_N1->Print();
 c4 - > cd(1); TUPLE_N1->Draw("EBEAM");
 c4 - >cd(2); TUPLE_N1->Draw("Freq");
 c4 - >cd(3); TUPLE N1->Draw("x");
 c4 - >cd(4); TUPLE_N1->Draw("y");
  gPad -> Update();
  //------------------------------------
  c1 -> Print("plot1.gif"); // works for gif, eps, etc.
  c2 -> Print("plot2.gif");
  c3 -> Print("plot3.gif");
  c4 -> Print("plot4.gif");
  //------------------------------------
  cout << "Sleep for 10 sec..." << endl;
  gSystem->Sleep(10*1000);
  cout << "Wake up, and exit root." << endl;
  f -> Close();
}
```
To run this script use command

root -q -f proc-pshist.C

This script draws four canvas and saves them in files  $plot1.get-plot4.get$ ,

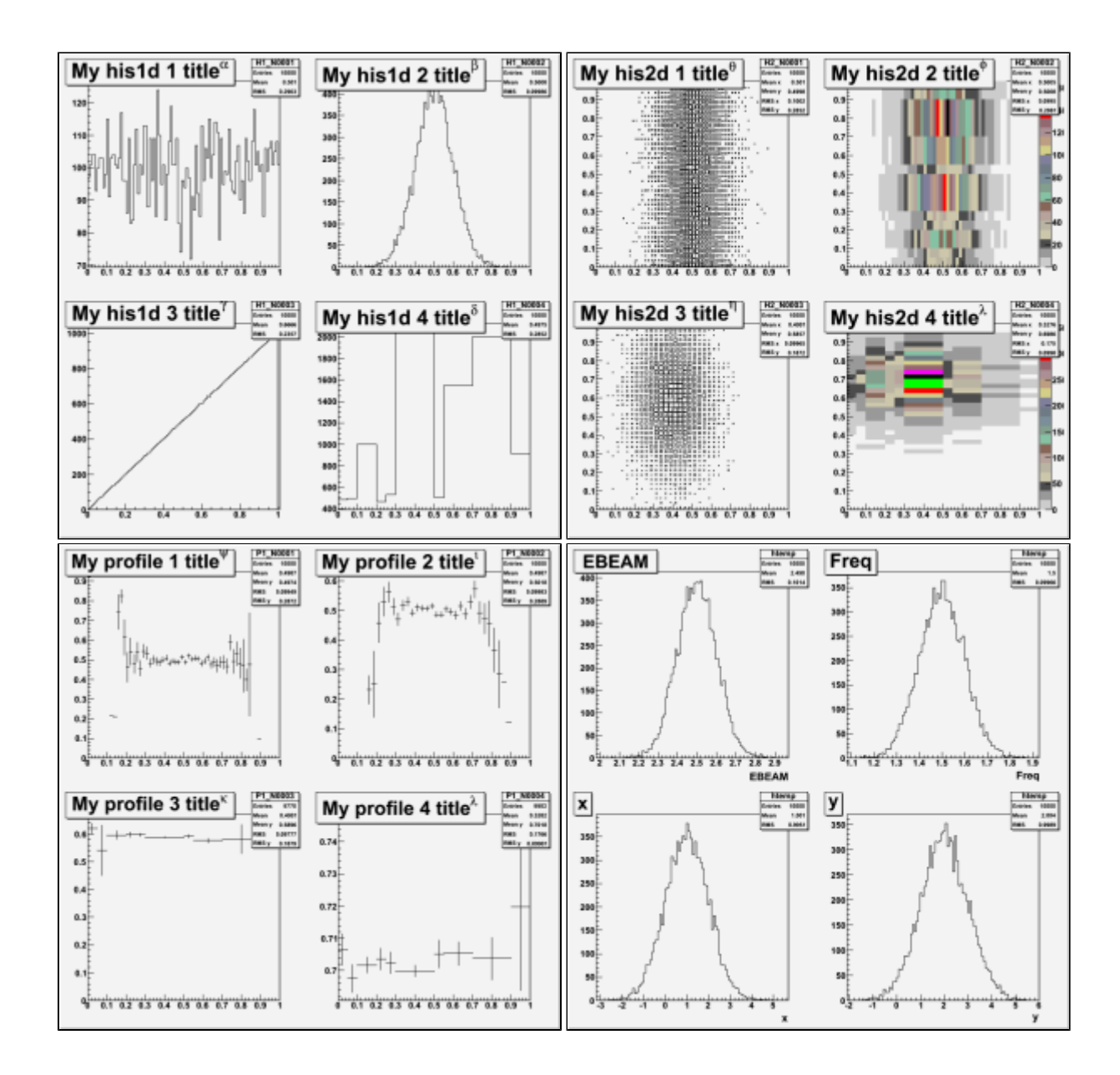